# **cbet deposito minimo**

#### **Autor: symphonyinn.com Palavras-chave: cbet deposito minimo**

#### **Resumo:**

**cbet deposito minimo : Encontre o equilíbrio perfeito: recarregue em symphonyinn.com e garanta seus bônus!** 

no assunto, do trainee avança ao exibir domínio. personalizando a experiência e ado ou preparandoo formando para as próxima fase da **cbet deposito minimo** vida! 2. Educação E Treinamento Baseado Em **cbet deposito minimo** Competências (CBET) com TLCs presseSbookr bccampus".ca : ptlccguide -

pítulo 2 parte2–base por competência... A CMET usa uma abordagem sistemática para

**conteúdo:**

## **cbet deposito minimo**

## **NATO oferecerá a Ucrânia uma nova sede para gerenciar cbet deposito minimo assistência militar cbet deposito minimo cbet deposito minimo próxima cimeira cbet deposito minimo Washington**

A OTAN oferecerá a Ucrânia uma nova sede para gerenciar **cbet deposito minimo** assistência militar na **cbet deposito minimo** próxima cimeira **cbet deposito minimo** Washington, oficialmente confirmaram os funcionários, uma garantia do compromisso de longo prazo da aliança com a segurança do país que é saudada como um "ponte" para a eventual adesão da Ucrânia.

O presidente Volodymyr Zelensky da Ucrânia - juntamente com algumas nações da Europa Central - fervorosamente esperava que seu país fosse oferecido negociações de adesão à OTAN na cimeira, que ocorre de 9 a 11 de julho.

Em vez disso, a aliança anunciará que concordou **cbet deposito minimo** estabelecer uma missão na Alemanha para coordenar a ajuda de todos os tipos para a Ucrânia ao longo do prazo, disse oficiais americanos e da OTAN. A jogada está destinada a enviar uma forte mensagem de compromisso aliado, tanto para Kyiv quanto para Moscou, que espera que o Ocidente se cansar de apoiar a guerra.

Como a missão estará sob os auspícios da OTAN, ela está projetada para funcionar mesmo se o presidente Donald J. Trump, um crítico feroz da aliança e da ajuda à Ucrânia, vencer as eleições presidenciais nos EUA **cbet deposito minimo** novembro.

### **Uma ponte para a adesão da Ucrânia à OTAN**

Os funcionários da administração Biden e da OTAN conceberam a ideia como uma forma de dar algo sólido a Kyiv na cimeira, enquanto mantêm que o momento não é o adequado para a adesão da Ucrânia.

Não é apenas que o país ainda está **cbet deposito minimo** guerra, o que poderia fazer da OTAN um participante ativo do conflito. O presidente Biden e a chanceler Olaf Scholz da

Alemanha disseram que a Ucrânia deve fazer reformas importantes para reduzir a corrupção e melhorar **cbet deposito minimo** democracia e o Estado de Direito.

A esperança é que a missão e o compromisso que ela representa satisfaçam o Sr. Zelensky e levem a uma cúpula mais suave do que a última, há um ano **cbet deposito minimo** Vilnius, Lituânia, onde ele expressou **cbet deposito minimo** insatisfação quando a Ucrânia não recebeu um cronograma firme para as negociações de adesão.

# **Relato: Condena de Donald Trump por fraude en Nueva York**

Poco después de las 5pm, una multitud de varios cientos de personas frente al 100 Centre Street estalló en aplausos simultáneos, vítores y suspiros. Por encima del parque frente al tribunal se podía escuchar un helicóptero que sobrevolaba ruidosamente. Reporteros gráficos y de difusión se apresuraron a tomar posición, con cámaras y micrófonos en alto.

Donald Trump había sido declarado culpable de todos los 34 cargos de fraude.

Una pesada sensación de shock y alivio parecía flotar en el aire, con muchos manifestantes, contramanifestantes y espectadores llevando una expresión de sorpresa en sus rostros. Algunos llevaban gorras rojas Maga. Un hombre agitaba una señal que decía "Culpable" en letras grandes y negritas. En su mano también había una bandera estadounidense.

"Lo conseguimos ... Esperemos que esto sea el principio del fin de este estafador ... ¡Esto es el principio del fin, amigos!", dijo el hombre, quien se identificó como Bill Christeson, a los reporteros.

Otro hombre agitaba una señal amarilla que decía: "Dios, mátalo a Trump. Juez, líbralo." Hablando con reporteros, el hombre, que llevaba una máscara naranja y una gorra roja Maga, dijo: "Nueva York es un estado de máquina. Nueva York es una ciudad de máquina... No hay mucho sentido en Nueva York."

Cerca de allí, estalló una disputa verbal entre un manifestante que llevaba una bandera de Trump 2024 y un manifestante que sostenía un cartel que decía "Las personas transgénero son buenas personas". El último gritó: "¡Necesitamos trabajo! ¡Necesitamos comida! ¡Necesitamos pagar el alquiler!"

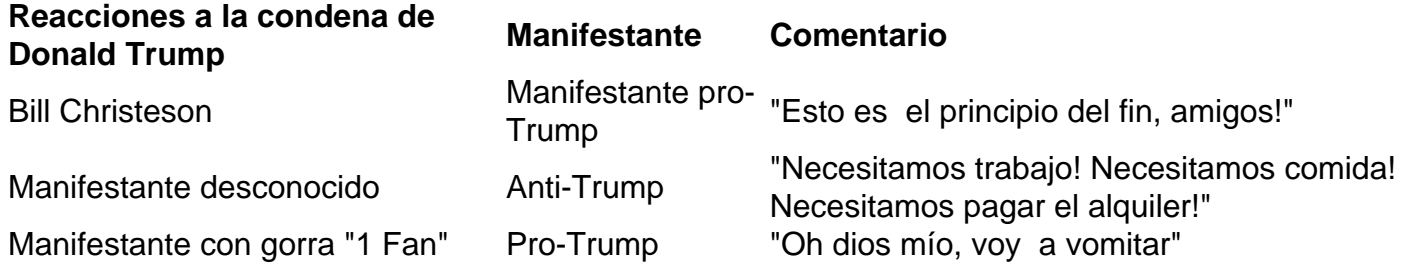

Mientras tanto, un hombre con camisa de color azul claro y un gorra que decía "1 Fan" gimió fuerte mientras miraba hacia el cielo.

"Oh Dios mío, voy a vomitar", dijo exasperado. Luego puso las manos en las rodillas y se inclinó hacia adelante mientras sostenía un cartel que decía, "Liberen a la madre Teresa", una aparente referencia a Trump comparándose a sí mismo con Madre Teresa la semana pasada.

Mientras el hombre se retorcía, nada salió. Poco después de recobrar el aliento, el hombre, quien se identificó como James, se puso de pie y se unió a otro partidario de Trump que llevaba una gorra Maga.

Juntos, gritaron a una multitud de reporteros, diciendo: "¡Él es un neoyorquino de nacimiento! ¡No lo olviden! ¡Soy un neoyorquino de nacimiento!" Un reportero dijo: "¡Es un delincuente convicto!" En respuesta, el hombre con camisa de color azul claro agitó la cabeza vigorosamente, diciendo: "No realmente, no realmente. No cuenta!" El otro partidario de Trump

#### **Informações do documento:**

Autor: symphonyinn.com Assunto: cbet deposito minimo

### Palavras-chave: **cbet deposito minimo**

Data de lançamento de: 2024-08-17